Муниципальное автономное общеобразовательное учреждение «Юговская средняя школа»

СОГЛАСОВАНО Заместитель директора по УВР  $\frac{QQ_{\text{max}}}{Q_{\text{max}}Q_{\text{max}}}, \frac{Q}{Q_{\text{max}}Q_{\text{max}}}, \frac{Q}{Q_{\text{max}}Q_{\text{max}}}, \frac{Q}{Q_{\text{max}}}, \frac{Q}{Q_{\text{max}}}, \frac{Q}{Q_{\text{max}}}, \frac{Q}{Q_{\text{max}}}, \frac{Q}{Q_{\text{max}}}, \frac{Q}{Q_{\text{max}}}, \frac{Q}{Q_{\text{max}}}, \frac{Q}{Q_{\text{max}}}, \frac{Q}{Q_{\text{max}}}, \frac{Q}{Q_{\text{max}}}, \frac{Q}{Q_{\text{max}}}, \frac{Q}{Q_{\text{$  $\ell$ uurel

УТВЕРЖДЕНО Директор школы Федосеева О. В.<br>*Списеб*ение — 2016 г. cenniethe

# Рабочая программа основного общего образования по информатике и ИКТ для 8 – 9 классов

Авторы: Семакин И.Г., Залогова Л.А., Русаков С.В.

Учитель: Юркина Г.Е.

2016 г.

 $\sum_{i=1}^{\infty}$ 

# **ПОЯСНИТЕЛЬНАЯ ЗАПИСКА к учебникам «Информатика и ИКТ» для 8 класса и 9 класса Авторы: Семакин И.Г., Залогова Л.А., Русаков С.В., Шестакова Л.В.**

Учебники являются основными элементами учебно-методического комплекса, включающего в себя:

- 1. Семакин И.Г., Залогова Л.А., Русаков С.В., Шестакова Л.В. Информатика и ИКТ: учебник для 8 класса.
- 2. Семакин И.Г., Залогова Л.А., Русаков С.В., Шестакова Л.В. Информатика и ИКТ: учебник для 9 класса.
- 3. Информатика и ИКТ : задачник-практикум / Под ред. И.Г. Семакина, Е.К. Хеннера. М.: БИНОМ. Лаборатория знаний, 2007.
- 4. И.Г. Семакин, Т.Ю. Шеина. Методическое пособие по преподаванию курса «Информатика и ИКТ» в основной школе. М.: БИНОМ. Лаборатория знаний, 2006.
- 5. И.Г. Семакин, Г.С. Вараксин. Структурированный конспект курса «Информатика и ИКТ» в основной школе (в редакционной подготовке).

6. Набор цифровых образовательных ресурсов (ЦОР) (находится в стадии завершения; будет включен в Единую коллекцию ЦОР в 2008 г., см. *приложение 3*).

Перечисленные издания составляют первую часть полной «линейки» УМК, обеспечивающего изучение курса информатики и ИКТ с 8 по 11 класс. Вторую часть составляют следующие издания:

- 1. Семакин И.Г., Хеннер Е.К. Информатика и ИКТ. Базовый уровень : учебник для 10–11 классов (входит в Федеральный перечень учебников**,** рекомендованных к использованию в образовательном процессе в образовательных учреждениях, реализующих образовательные программы общего образования, на 2008/2009 учебный год). М.: БИНОМ. Лаборатория знаний, 2007.
- 2. Семакин И.Г., Хеннер Е.К., Шеина Т.Ю. Информатика и ИКТ. Базовый уровень : практикум для 10–11 классов. М.: БИНОМ. Лаборатория знаний, 2007.
- 3. Семакин И.Г., Хеннер Е.К. Информатика и ИКТ. Базовый уровень : методическое пособие для учителя 10–11 кл. (в редакционной подготовке).

Данный УМК является результатом развития учебно-методического комплекса, выпускаемого издательством «БИНОМ. Лаборатория знаний», начиная с 1998 года. Новый УМК ориентируется на действующий ныне Базисный учебный план (федеральный компонент) (ФК БУП) для образовательных учреждений РФ, реализующих программы общего образования, образовательные стандарты по информатике и информационным технологиям для основного и среднего (полного) образования (от 2004 г.) и примерные программы изучения дисциплины, рекомендуемые Министерством образования и науки РФ.

Согласно ФК БУП, в основной школе предмет «Информатика и ИКТ» изучается в 8 классе в объеме 35 часов, в 9 классе – в объеме 70 учебных часов. На это количество учебного времени рассчитаны объемы учебников для 8 и 9 классов.

При построении содержания учебников (как и всего УМК) авторы ориентировались на цели изучения предмета, провозглашенные в образовательном стандарте:

- *освоение знаний*, составляющих основу научных представлений об информации, информационных процессах, системах, технологиях и моделях;
- *овладение умениями* работать с различными видами информации с помощью компьютера и других средств информационных и коммуникационных технологий (ИКТ), организовывать собственную информационную деятельность и планировать ее результаты,

а также сформулированные в этих документах задачи развивающего и воспитательного направления.

Следует отметить, что все основные принципы, составляющие научно-методическую и дидактическую основу представленного УМК, полностью согласуются с Государственным образовательным стандартом (ГОС) основного общего образования по информатике и информационным технологиям и Примерной программой основного общего образования по информатике и информационным технологиям. В пояснительной записке к Примерной программе

отмечено: «Примерная программа является ориентиром для составления авторских учебных программ и учебников». Соответствие образовательному стандарту и Примерной программе строго выдержано в содержании учебников и всего УМК. Это отражено в *приложениях 1 и 2.*

Основная цель авторов – решение задачи формирования школьного курса информатики как полноценного общеобразовательного предмета. В содержании этого предмета должны быть достаточно сбалансированно отражены три составляющие предметной (и образовательной) области информатики: *теоретическая информатика*, *прикладная информатика* (средства информатизации и информационные технологии) и *социальная информатика*. Фундаментальный характер курсу придает опора на базовые научные представления предметной области: *информацию, информационные процессы, информационные модели*.

Вместе с тем, усилена технологическая составляющая курса. Это связано как с изменением названия предмета, произошедшего в 2004 г. (с «Информатика» на «Информатика и ИКТ»), так и с концепцией образовательного стандарта. В содержании учебников выдержан принцип инвариантности к конкретным моделям компьютеров и версиям программного обеспечения. Упор делается на понимание идей и принципов, заложенных в информационных технологиях, а не на последовательности манипуляций в средах конкретных программных продуктов.

Учебники содержат теоретический материал курса. Материал для организации практических занятий (в том числе, в компьютерном классе) сосредоточен в задачнике-практикуме. Задачникпрактикум дает обширный материал для организации практической работы на уроках и домашней работы учащихся. В нем содержатся задания как для теоретического выполнения, так и для практической работы на компьютере. Большое число разнообразных заданий предоставляет возможность учителю варьировать содержание практической работы по времени и по уровню сложности.

Проблемы методики преподавания базового курса, организации занятий, контроля знаний учащихся рассматриваются в методическом пособии для учителя. Кроме того, методическое пособие содержит дидактический материал, позволяющий организовать изучение курса путем использования модульно-рейтинговой технологии.

Учебники обеспечивают возможность двухуровневого изучения теоретического содержания некоторых разделов курса. В учебнике для каждого класса, помимо основной части, содержащей материал для обязательного изучения (в соответствии с ГОС), присутствует вторая часть под названием «Материал для углубленного изучения курса». Эта часть состоит из дополнений к отдельным главам первой части.

Большое внимание в содержании учебников уделяется обеспечению важнейшего дидактического принципа – принципа системности. Как одно из средств этого, в конце каждой главы присутствуют логические схемы основных понятий изученной темы. В оформлении учебника в целом использован систематизирующий видеоряд, иллюстрирующий процесс изучения предмета как путешествия по Океану Информатики с посещением расположенных в нем материков и островов (тематические разделы предмета).

В методической структуре учебника большое значение придается выделению основных знаний и умений, которые должны приобрести учащиеся. Этому служат упомянутые выше логические схемы, разделы «Коротко о главном» в конце каждого параграфа; разделы «Чему вы должны научиться, изучив главу …» в конце каждой главы; глоссарий курса в конце книги.

В дополнение к учебникам рекомендуется использовать структурированный конспект (в настоящее время находится в редакционной подготовке). В нем содержится конспективное изложение разделов курса в схематической форме. Это своеобразные опорные конспекты, которые удобно использовать как при объяснении нового материала, так и при повторении, обобщении уже изученного.

Создано электронное приложение к учебнику: полный набор цифровых образовательных ресурсов (ЦОР) в рамках Федерального проекта ИСО НФПК. Набор включает в себя: демонстрационные материалы по теоретическому содержанию, раздаточные материалы для домашних и практических работ, контрольные материалы (тесты, интерактивный задачник); интерактивный справочник по ИКТ; исполнители алгоритмов, модели, тренажеры и пр.

#### **Тематическое планирование.**

# **8 класс. Общее число часов – 31 час. Резерв учебного времени – 4 час.**

#### **1. Введение в предмет – 1 час.**

Предмет информатики. Роль информации в жизни людей. Содержание курса информатики в 8–9 классах.

#### **2. Человек и информация – 4 час.(3+1)**

Информация и ее виды. Восприятие информации человеком. Информационные процессы

Измерение информации. Единицы измерения информации.

Практика на компьютере: освоение клавиатуры, работа с клавиатурным тренажером; основные приемы редактирования.

*Учащиеся должны знать:* 

- ⇒ связь между информацией и знаниями человека;
- ⇒ что такое информационные процессы;
- ⇒ какие существуют носители информации;
- ⇒ функции языка как способа представления информации; что такое естественные и формальные языки;
- ⇒ как определяется единица измерения информации бит (алфавитный подход);
- ⇒ что такое байт, килобайт, мегабайт, гигабайт.
- *Учащиеся должны уметь:*

⇒ приводить примеры информации и информационных процессов из области человеческой деятельности, живой природы и техники;

- $\Rightarrow$  определять в конкретном процессе передачи информации источник, приемник, канал;
- ⇒ приводить примеры информативных и неинформативных сообщений;
- ⇒ измерять информационный объем текста в байтах (при использовании компьютерного алфавита);
- $\Rightarrow$  пересчитывать количество информации в различных единицах (битах, байтах, Кб, Мб, Гб);
- ⇒ пользоваться клавиатурой компьютера для символьного ввода данных.

#### **3. Первое знакомство с компьютером – 6 час.(3+3)**

Начальные сведения об архитектуре компьютера.

Принципы организации внутренней и внешней памяти компьютера. Двоичное представление данных в памяти компьютера. Организация информации на внешних носителях, файлы.

Персональный компьютер. Основные устройства и характеристики. Правила техники безопасности и эргономики при работе за компьютером.

Виды программного обеспечения (ПО). Системное ПО. Операционные системы (ОС). Основные функции ОС. Файловая структура внешней памяти. Объектно-ориентированный пользовательский интерфейс.

Практика на компьютере: знакомство с комплектацией устройств персонального компьютера, со способами их подключений; знакомство с пользовательским интерфейсом операционной системы; работа с файловой системой ОС (перенос, копирование и удаление файлов, создание и удаление папок, переименование файлов и папок, работа с файловым менеджером, поиск файлов на диске); работа со справочной системой ОС; использование антивирусных программ.

*Учащиеся должны знать:* 

- ⇒ правила техники безопасности и при работе на компьютере;
- ⇒ состав основных устройств компьютера, их назначение и информационное взаимодействие;
- ⇒ основные характеристики компьютера в целом и его узлов (различных накопителей, устройств ввода и вывода информации);
- ⇒ структуру внутренней памяти компьютера (биты, байты); понятие адреса памяти;
- ⇒ типы и свойства устройств внешней памяти;
- ⇒ типы и назначение устройств ввода/вывода;
- ⇒ сущность программного управления работой компьютера;
- ⇒ принципы организации информации на внешних носителях: что такое файл, каталог (папка), файловая структура;
- ⇒ назначение программного обеспечения и его состав.

*Учащиеся должны уметь:* 

- ⇒ включать и выключать компьютер;
- ⇒ пользоваться клавиатурой;
- ⇒ ориентироваться в типовом интерфейсе: пользоваться меню, обращаться за справкой, работать с окнами;
- ⇒ инициализировать выполнение программ из программных файлов;
- ⇒ просматривать на экране каталог диска;
- ⇒ выполнять основные операции с файлами и каталогами (папками): копирование, перемещение, удаление, переименование, поиск;
- ⇒ использовать антивирусные программы.

#### **4. Текстовая информация и компьютер – 9 час.(3+6)**

Тексты в компьютерной памяти: кодирование символов, текстовые файлы. Работа с внешними носителями и принтерами при сохранении и печати текстовых документов.

Текстовые редакторы и текстовые процессоры, назначение, возможности, принципы работы с ними. Интеллектуальные системы работы с текстом (распознавание текста, компьютерные словари и системы перевода)

Практика на компьютере: основные приемы ввода и редактирования текста; постановка руки при вводе с клавиатуры; работа со шрифтами; приемы форматирования текста; работа с выделенными блоками через буфер обмена; работа с таблицами; работа с нумерованными и маркированными списками; вставка объектов в текст (рисунков, формул); знакомство со встроенными шаблонами и стилями, включение в текст гиперссылок.

*При наличии соответствующих технических и программных средств*: практика по сканированию и распознаванию текста, машинному переводу.

*Учащиеся должны знать:* 

- ⇒ способы представления символьной информации в памяти компьютера (таблицы кодировки, текстовые файлы);
- ⇒ назначение текстовых редакторов (текстовых процессоров);
- ⇒ основные режимы работы текстовых редакторов (ввод-редактирование, печать, орфографический контроль, поиск и замена, работа с файлами).
- *Учащиеся должны уметь:*
- ⇒ набирать и редактировать текст в одном из текстовых редакторов;
- ⇒ выполнять основные операции над текстом, допускаемые этим редактором;
- ⇒ сохранять текст на диске, загружать его с диска, выводить на печать.

#### **5. Графическая информация и компьютер – 5 час.(2+3)**

Компьютерная графика: области применения, технические средства. Принципы кодирования изображения; понятие о дискретизации изображения. Растровая и векторная графика.

Графические редакторы и методы работы с ними.

Практика на компьютере: создание изображения в среде графического редактора растрового типа с использованием основных инструментов и приемов манипулирования рисунком (копирование, отражение, повороты, прорисовка); знакомство с работой в среде редактора векторного типа (можно использовать встроенную графику в текстовом процессоре).

*При наличии технических и программных средств*: сканирование изображений и их обработка в среде графического редактора.

*Учащиеся должны знать:* 

- ⇒ способы представления изображений в памяти компьютера; понятия о пикселе, растре, кодировке цвета, видеопамяти;
- ⇒ какие существуют области применения компьютерной графики;
- ⇒ назначение графических редакторов;
- ⇒ назначение основных компонентов среды графического редактора растрового типа: рабочего поля, меню инструментов, графических примитивов, палитры, ножниц, ластика и пр.

*Учащиеся должны уметь:* 

- ⇒ строить несложные изображения с помощью одного из графических редакторов;
- $\Rightarrow$  сохранять рисунки на лиске и загружать с лиска; выводить на печать.

#### **6. Технология мультимедиа – 6 час.(2+4)**

Что такое мультимедиа; области применения. Представление звука в памяти компьютера; понятие о дискретизации звука. Технические средства мультимедиа. Компьютерные презентации.

Практика на компьютере: освоение работы с программным пакетом создания презентаций; создание презентации, содержащей графические изображения, анимацию, звук, текст.

*При наличии технических и программных средств*: демонстрация презентации с использованием мультимедийного проектора; запись звука в компьютерную память; запись изображения с

использованием цифровой техники и ввод его в компьютер; использование записанного изображения и звука в презентации.

*Учащиеся должны знать:* 

⇒ что такое мультимедиа;

⇒ принцип дискретизации, используемый для представления звука в памяти компьютера;

⇒ основные типы сценариев, используемых в компьютерных презентациях.

*Учащиеся должны уметь:* 

⇒ создавать несложную презентацию в среде типовой программы, совмещающей изображение, звук, анимацию и текст.

### **9 класс. Общее число часов – 63 ч. Резерв учебного времени – 7 ч**

#### **7. Передача информации в компьютерных сетях – 10 час.(4+6)**

Компьютерные сети: виды, структура, принципы функционирования, технические устройства. Скорость передачи данных.

Информационные услуги компьютерных сетей: электронная почта, телеконференции, файловые архивы и пр. Интернет. WWW – Всемирная паутина. Поисковые системы Интернета. Архивирование и разархивирование файлов.

Практика на компьютере: работа в локальной сети компьютерного класса в режиме обмена файлами. Работа в Интернете (или в учебной имитирующей системе) с почтовой программой, с браузером WWW, с поисковыми программами. Работа с архиваторами.

Знакомство с энциклопедиями и справочниками учебного содержания в Интернете (используя отечественные учебные порталы). Копирование информационных объектов из Интернета (файлов, документов).

Создание простой Web-страницы с помощью текстового процессора.

*Учащиеся должны знать:* 

- ⇒ что такое компьютерная сеть; в чем различие между локальными и глобальными сетями;
- ⇒ назначение основных технических и программных средств функционирования сетей: каналов связи, модемов, серверов, клиентов, протоколов;
- ⇒ назначение основных видов услуг глобальных сетей: электронной почты, телеконференций, файловых архивов и др;
- ⇒ что такое Интернет; какие возможности предоставляет пользователю Всемирная паутина WWW.

*Учащиеся должны уметь:* 

- ⇒ осуществлять обмен информацией с файл-сервером локальной сети или с рабочими станциями одноранговой сети
- ⇒ осуществлять прием/передачу электронной почты с помощью почтовой клиент-программы;
- ⇒ осуществлять просмотр Web-страниц с помощью браузера;
- ⇒ работать с одной из программ-архиваторов.

#### **8. Информационное моделирование – 5 час.(4+1)**

Понятие модели; модели натурные и информационные. Назначение и свойства моделей.

Виды информационных моделей: вербальные, графические, математические, имитационные.

Табличная организация информации. Области применения компьютерного информационного моделирования.

Практика на компьютере: работа с демонстрационными примерами компьютерных информационных моделей

*Учащиеся должны знать:* 

⇒ что такое модель; в чем разница между натурной и информационной моделями;

- ⇒ какие существуют формы представления информационных моделей (графические, табличные, вербальные, математические).
- *Учащиеся должны уметь:*
- ⇒ приводить примеры натурных и информационных моделей;
- ⇒ ориентироваться в таблично организованной информации;
- ⇒ описывать объект (процесс) в табличной форме для простых случаев.

#### **9. Хранение и обработка информации в базах данных – 12 час.(6+6)**

Понятие базы данных (БД), информационной системы. Основные понятия БД: запись, поле, типы полей, первичный ключ. Системы управления БД и принципы работы с ними. Просмотр и редактирование БД.

Проектирование и создание однотабличной БД.

Условия поиска информации, простые и сложные логические выражения. Логические операции. Поиск, удаление и сортировка записей.

Практика на компьютере: работа с готовой базой данных: открытие, просмотр, простейшие приемы поиска и сортировки; формирование запросов на поиск с простыми и составными условиями поиска; сортировка таблицы по одному и нескольким ключам; создание однотабличной базы данных; ввод, удаление и добавление записей.

Знакомство с одной из доступных геоинформационных систем (например, картой города в Интернете).

*Учащиеся должны знать:* 

- ⇒ что такое база данных (БД), система управления базами данных (СУБД), информационная система;
- ⇒ что такое реляционная база данных, ее элементы (записи, поля, ключи); типы и форматы полей;
- ⇒ структуру команд поиска и сортировки информации в базах данных;
- ⇒ что такое логическая величина, логическое выражение:
- ⇒ что такое логические операции, как они выполняются.

*Учащиеся должны уметь:* 

- ⇒ открывать готовую БД в одной из СУБД реляционного типа;
- ⇒ организовывать поиск информации в БД;
- ⇒ редактировать содержимое полей БД;
- ⇒ сортировать записи в БД по ключу;
- ⇒ добавлять и удалять записи в БД;
- ⇒ создавать и заполнять однотабличную БД в среде СУБД.

#### **10. Табличные вычисления на компьютере – 10 час.(5+5)**

Двоичная система счисления. Представление чисел в памяти компьютера.

Табличные расчеты и электронные таблицы. Структура электронной таблицы, типы данных: тексты, числа, формулы. Адресация относительная и абсолютная. Встроенные функции. Методы работы с электронными таблицами.

Построение графиков и диаграмм с помощью электронных таблиц.

Математическое моделирование и решение задач с помощью электронных таблиц.

Практика на компьютере: работа с готовой электронной таблицей: просмотр, ввод исходных данных, изменение формул; создание электронной таблицы для решения расчетной задачи; решение задач с использованием условной и логических функций; манипулирование фрагментами электронной таблицы (удаление и вставка строк, сортировка строк). Использование встроенных графических средств.

Численный эксперимент с данной информационной моделью в среде электронной таблицы. *Учащиеся должны знать:* 

- ⇒ что такое электронная таблица и табличный процессор;
- ⇒ основные информационные единицы электронной таблицы: ячейки, строки, столбцы, блоки и способы их идентификации;
- ⇒ какие типы данных заносятся в электронную таблицу; как табличный процессор работает с формулами;
- ⇒ основные функции (математические, статистические), используемые при записи формул в электронную таблицу;
- ⇒ графические возможности табличного процессора.
- *Учащиеся должны уметь:*
- ⇒ открывать готовую электронную таблицу в одном из табличных процессоров;
- ⇒ редактировать содержимое ячеек; осуществлять расчеты по готовой электронной таблице;
- ⇒ выполнять основные операции манипулирования с фрагментами электронной таблицы: копирование, удаление, вставку, сортировку;
- ⇒ получать диаграммы с помощью графических средств табличного процессора;
- ⇒ создавать электронную таблицу для несложных расчетов.

#### **11. Управление и алгоритмы – 10 час.(4+6)**

Кибернетика. Кибернетическая модель управления.

Понятие алгоритма и его свойства. Исполнитель алгоритмов: назначение, среда исполнителя, система команд исполнителя, режимы работы.

Языки для записи алгоритмов (язык блок-схем, учебный алгоритмический язык). Линейные, ветвящиеся и циклические алгоритмы. Структурная методика алгоритмизации. Вспомогательные алгоритмы. Метод пошаговой детализации.

Практика на компьютере: работа с учебным исполнителем алгоритмов; составление линейных, ветвящихся и циклических алгоритмов управления исполнителем; составление алгоритмов со сложной структурой; использование вспомогательных алгоритмов (процедур, подпрограмм). *Учащиеся должны знать:* 

- ⇒ что такое кибернетика; предмет и задачи этой науки;
- ⇒ сущность кибернетической схемы управления с обратной связью; назначение прямой и обратной связи в этой схеме;
- ⇒ что такое алгоритм управления; какова роль алгоритма в системах управления;
- ⇒ в чем состоят основные свойства алгоритма;
- ⇒ способы записи алгоритмов: блок-схемы, учебный алгоритмический язык;
- ⇒ основные алгоритмические конструкции: следование, ветвление, цикл; структуры алгоритмов;
- ⇒ назначение вспомогательных алгоритмов; технологии построения сложных алгоритмов: метод последовательной детализации и сборочный (библиотечный) метод.

*Учащиеся должны уметь:* 

- ⇒ при анализе простых ситуаций управления определять механизм прямой и обратной связи;
- ⇒ пользоваться языком блок-схем, понимать описания алгоритмов на учебном алгоритмическом языке;
- ⇒ выполнить трассировку алгоритма для известного исполнителя;
- ⇒ составлять линейные, ветвящиеся и циклические алгоритмы управления одним из учебных исполнителей;
- ⇒ выделять подзадачи; определять и использовать вспомогательные алгоритмы.

#### **12. Программное управление работой компьютера – 12 час.(5+7)**

Алгоритмы работы с величинами: константы, переменные, понятие типов данных, ввод и вывод данных.

Языки программирования высокого уровня (ЯПВУ), их классификация. Структура программы на языке Паскаль. Представление данных в программе. Правила записи основных операторов: присваивания, ввода, вывода, ветвления, циклов. Структурированный тип данных – массив. Способы описания и обработки массивов.

Этапы решения задачи с использованием программирования: постановка задачи, формализация, алгоритмизация, кодирование, отладка, тестирование.

Практика на компьютере: знакомство с системой программирования на языке Паскаль; ввод, трансляция и исполнение данной программы; разработка и исполнение линейных, ветвящихся и циклических программ; программирование обработки массивов.

*Учащиеся должны знать:* 

⇒ основные виды и типы величин;

⇒ назначение языков программирования;

- ⇒ что такое трансляция;
- ⇒ назначение систем программирования;
- ⇒ правила оформления программы на Паскале;
- ⇒ правила представления данных и операторов на Паскале;
- ⇒ последовательность выполнения программы в системе программирования.

*Учащиеся должны уметь:* 

- ⇒ работать с готовой программой на одном из языков программирования высокого уровня;
- ⇒ составлять несложные линейные, ветвящиеся и циклические программы;
- ⇒ составлять несложные программы обработки одномерных массивов;
- ⇒ отлаживать и исполнять программы в системе программирования.

#### **13. Информационные технологии и общество 4 час.(4+0)**

Предыстория информатики. История чисел и систем счисления. История ЭВМ и ИКТ. Понятие информационных ресурсов. Информационные ресурсы современного общества. Понятие об информационном обществе. Проблемы информационной безопасности, этические и правовые нормы в информационной сфере.

*Учащиеся должны знать*:

- ⇒ основные этапы развития средств работы с информацией в истории человеческого общества;
- ⇒ историю способов записи чисел (систем счисления);
- ⇒ основные этапы развития компьютерной техники (ЭВМ) и программного обеспечения;
- ⇒ в чем состоит проблема информационной безопасности.

*Учащиеся должны уметь:* 

⇒ регулировать свою информационную деятельность в соответствии с этическими и правовыми нормами общества.

# **Информатика и ИКТ. 8 класс Планирование обучения с использованием комплекта ЦОР Поурочный план занятий**

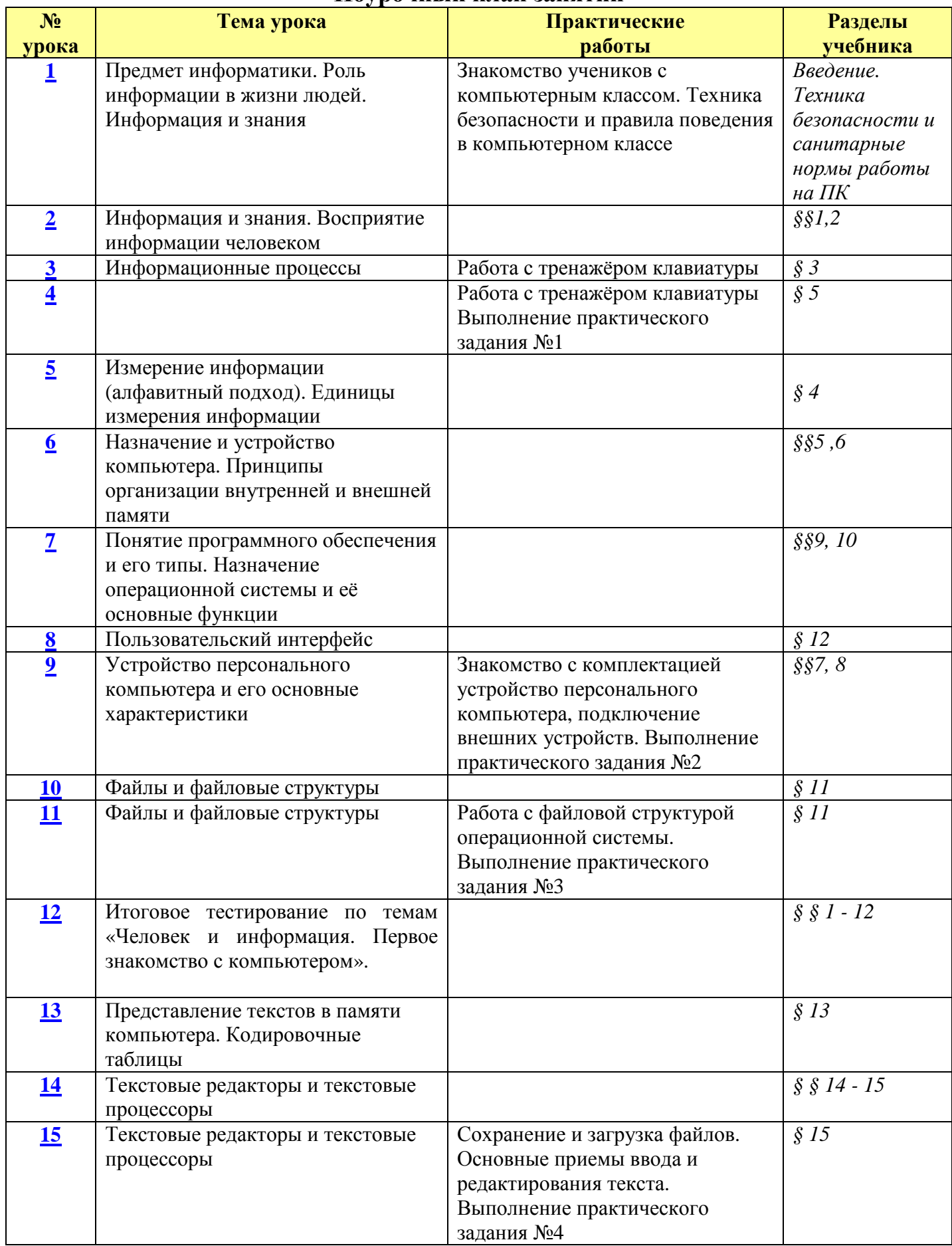

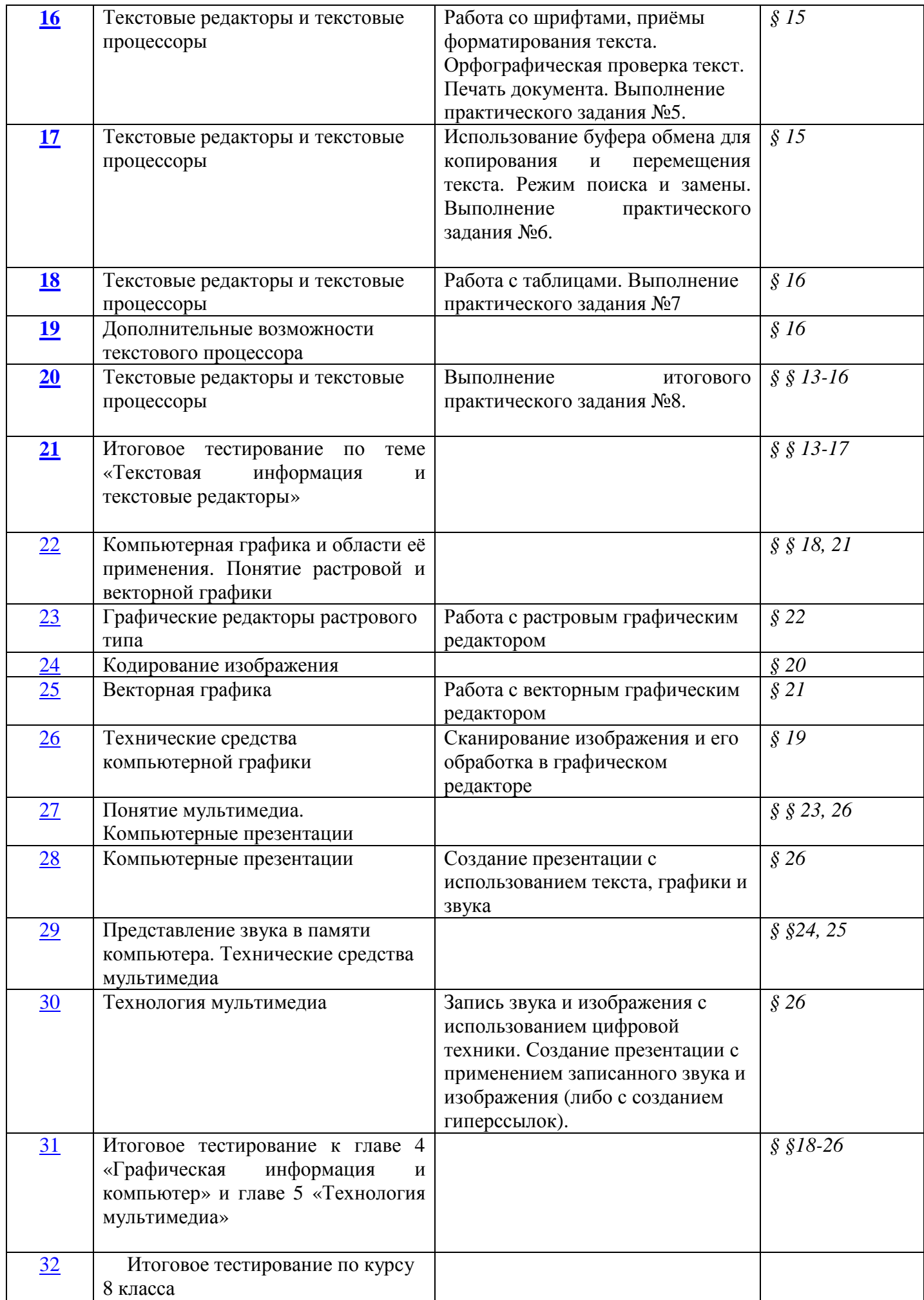

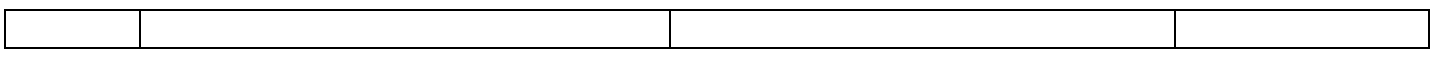

# **Информатика и ИКТ. 9 класс**

# **Планирование обучения с использованием комплекта ЦОР Поурочный план занятий**

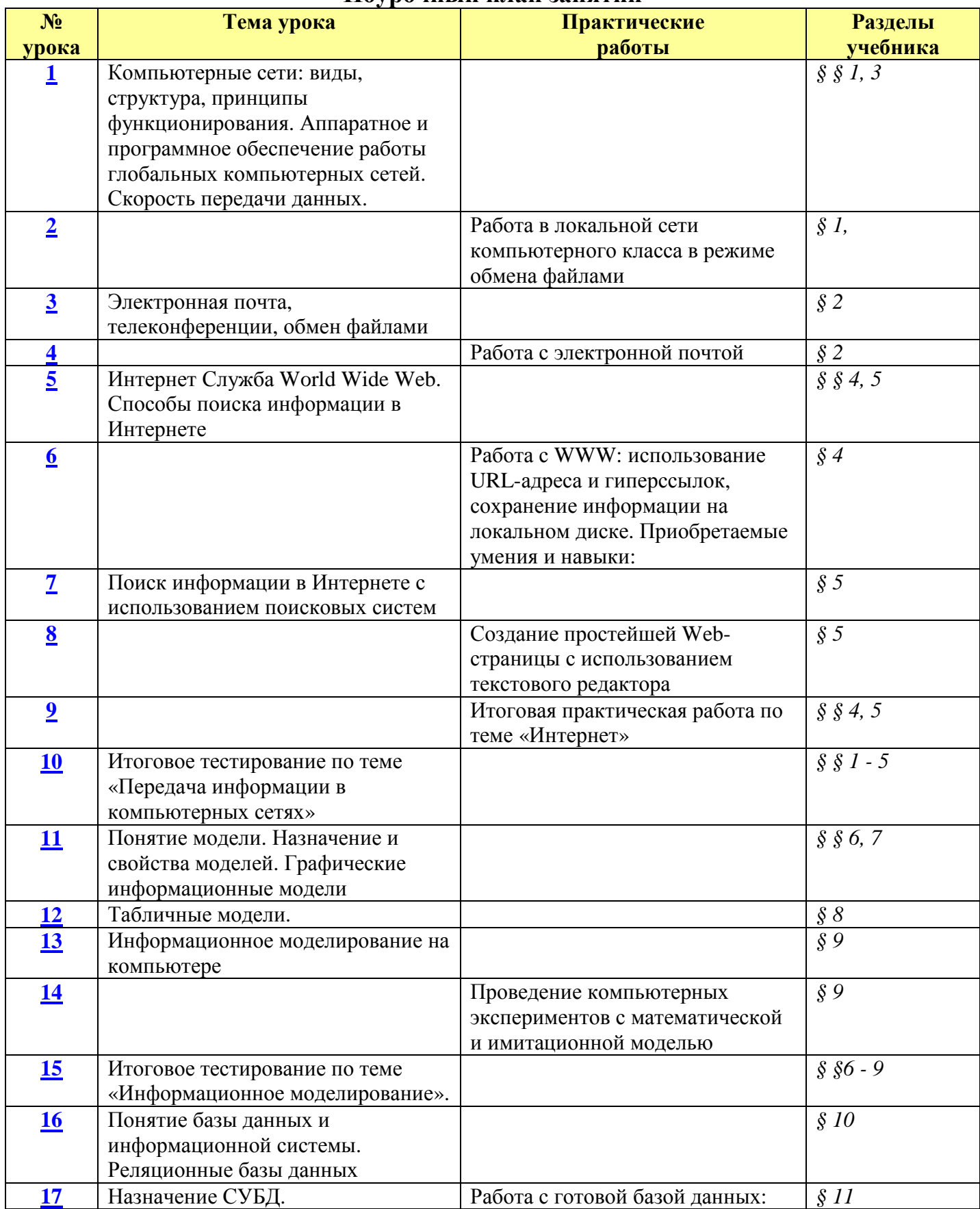

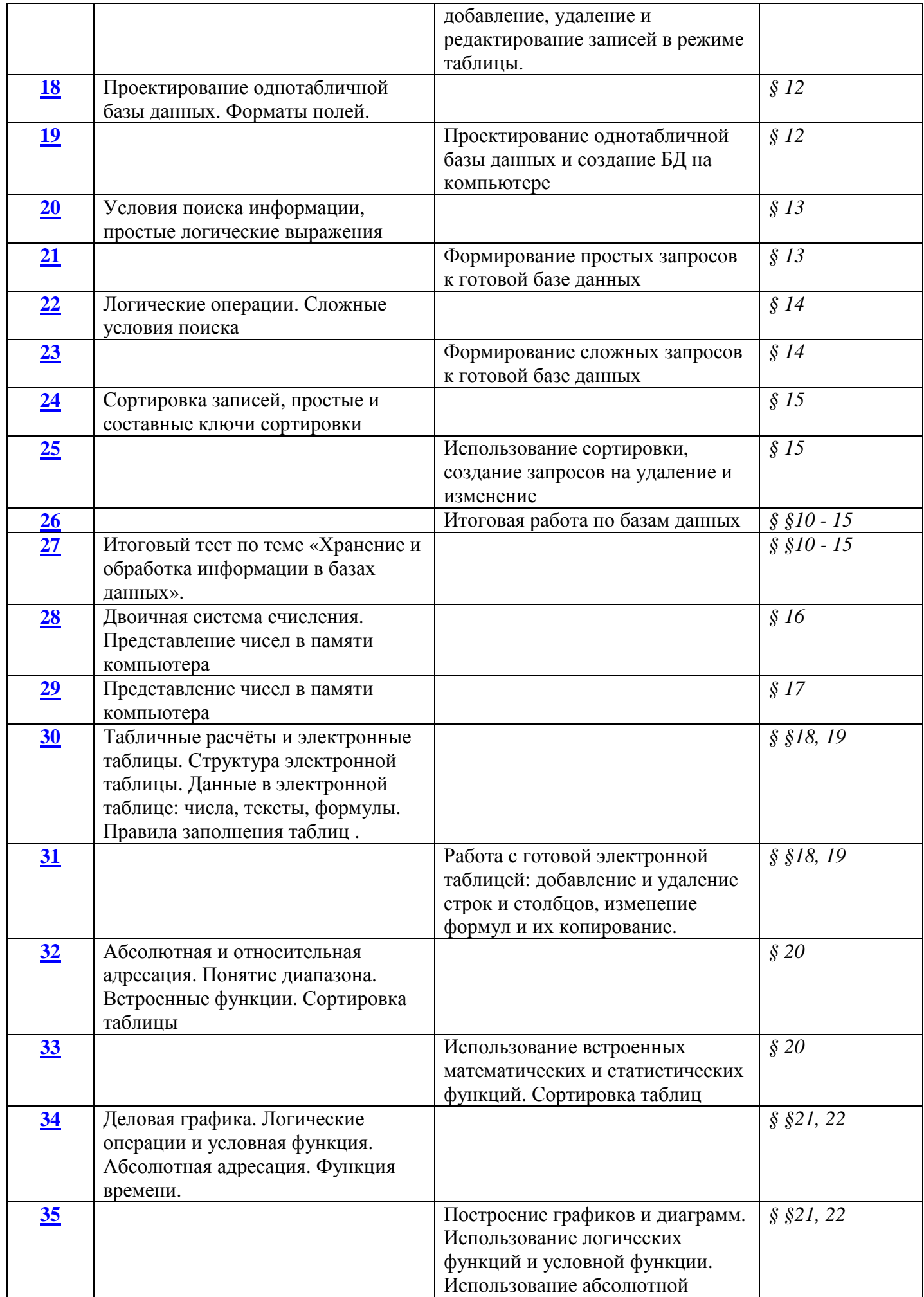

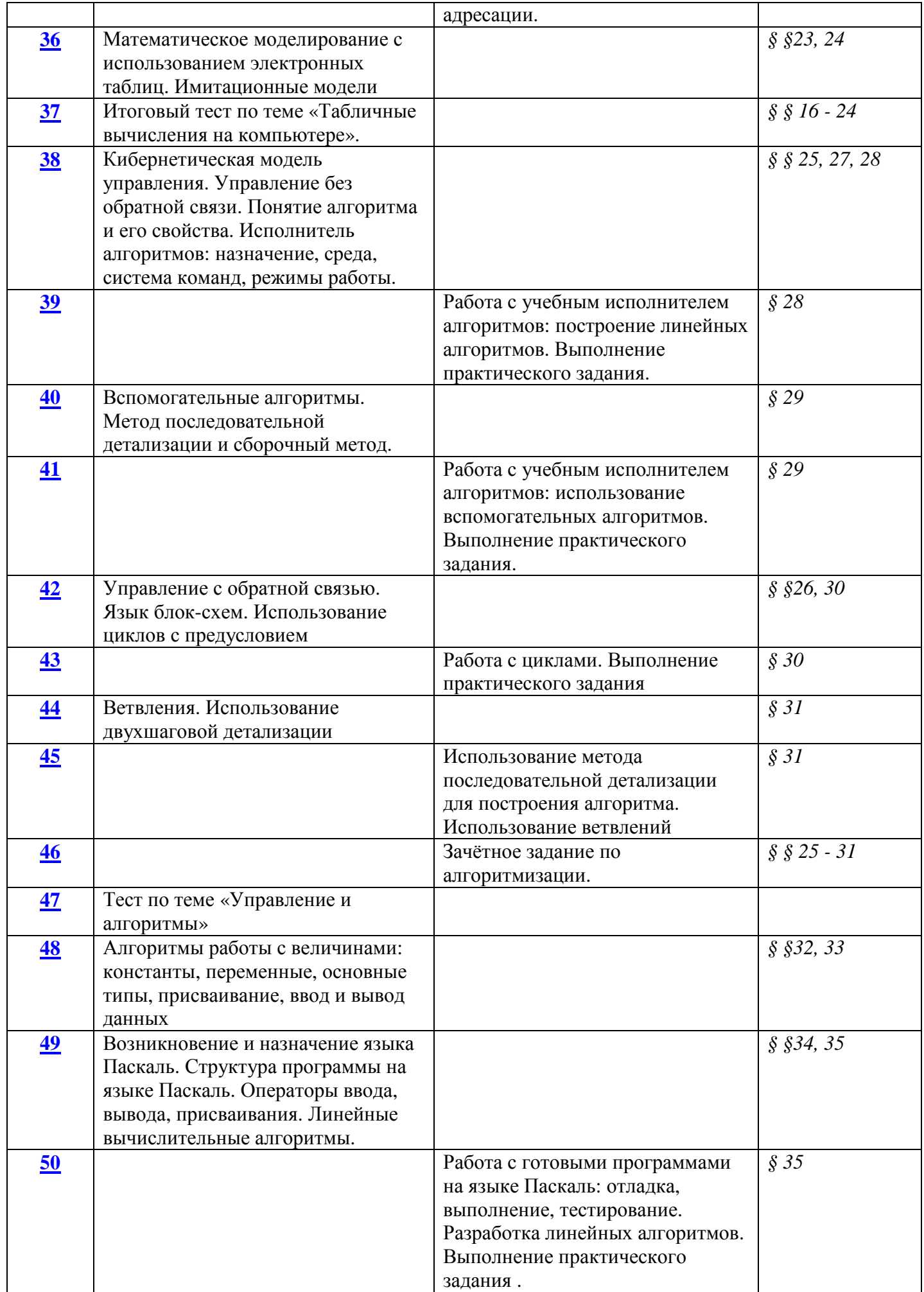

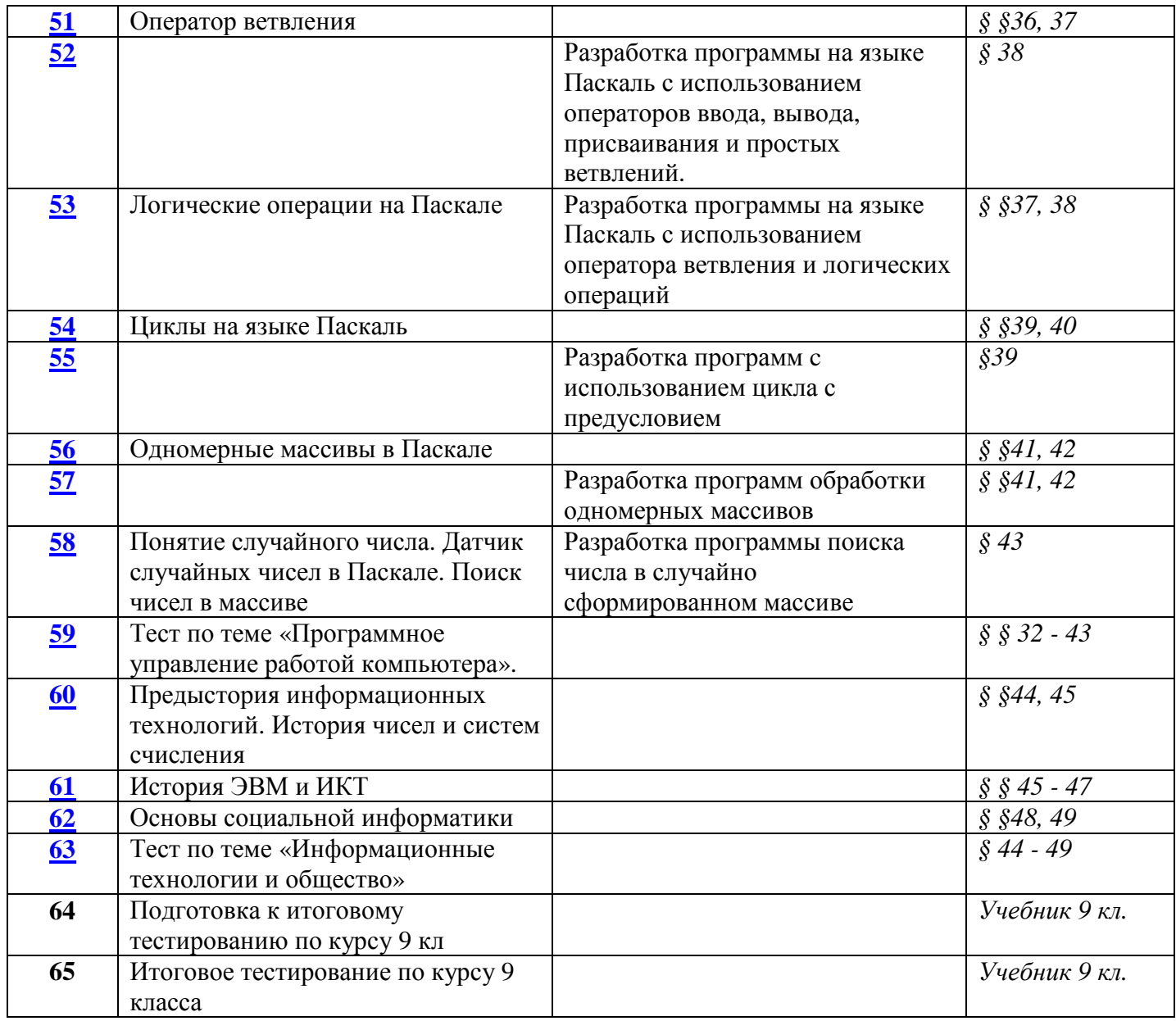